Алгоритмы управления мобильным LEGO-роботом. Простейшие регуляторы

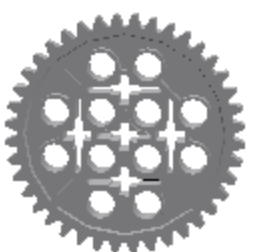

С.А.Филиппов, Санкт-Петербургский Физико-математический лицей №239

А.Л.Фрадков, Санкт-Петербургский государственный университет, Институт проблем машиноведения РАН

# Сотрудничество с ВУЗами

- **Киберфизическая лаборатория** – совместный проект
- Институт проблем машиноведения Российской академии наук (ИПМаш РАН)
- СПбГУ, Мат-Мех факультет
	- Кафедра теоретической кибернетики
- Физико-математический лицей №239
- СПб НИУ ИТМО, факультет компьютерных технологий и управления

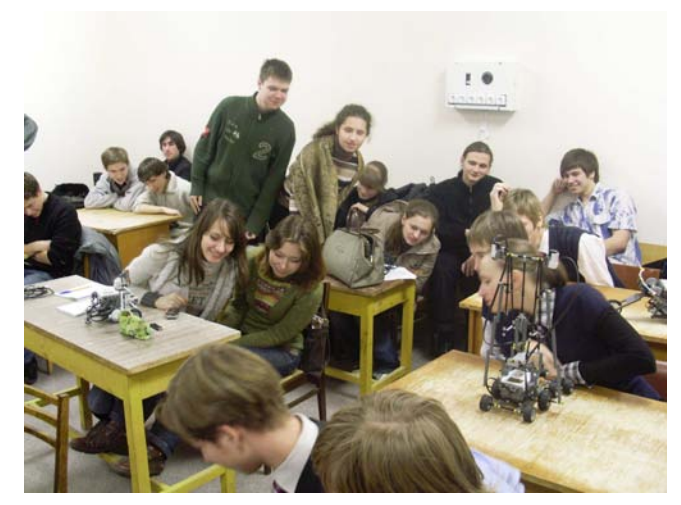

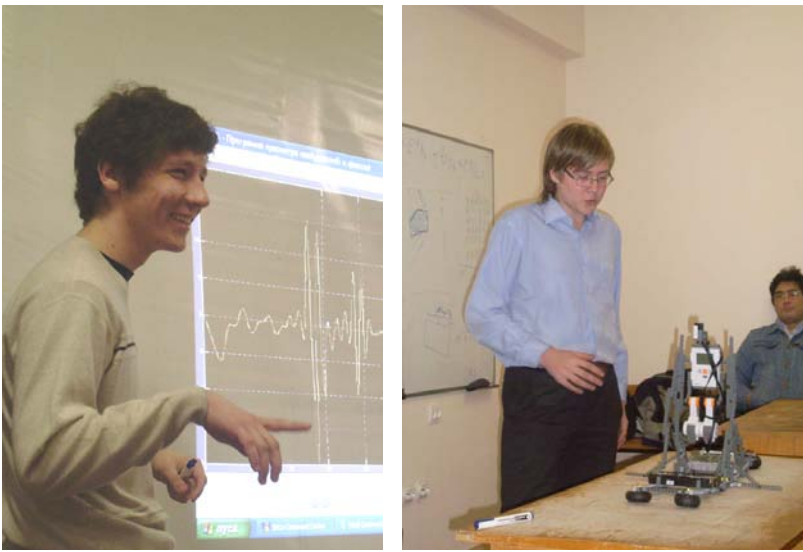

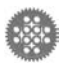

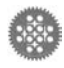

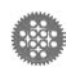

- ПД-регулятор: движение вдоль стены
- Движение по черной линии
- Задачи слежения
- Управление двигателем
- П-регулятор
- Релейный регулятор
- Задачи регулирования

#### План занятия

# Задачи регулирования

- Под **регулятором** будем понимать **устройство**, состоящее из чувствительного элемента (**датчика**), исполнительного элемента (**мотора**) и закона управления (**алгоритма**).
- В задачах регулирования характерно **циклическое управление** с высокой частотой
- Примеры задач:
	- Управление положением серводвигателя
	- Контроль расстояния до объекта
	- Следование по заданной траектории
	- Следование вдоль стены
	- Балансирование
	- Полет

#### и др.

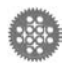

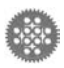

# Типы регуляторов

- Релейный (двухпозиционный)
	- Вырабатывает управляющее воздействие двух видов
- Пропорциональный
	- Управление по отклонению системы от заданного состояния
- Дифференциальный
	- Управление по скорости отклонения
- Интегральный
	- Управление по накопленной ошибке

и др.

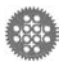

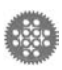

### Релейный регулятор:

#### управление мотором

#### Задача

- Установить мотор в заданное положение 45º
- Удерживать мотор в заданном положении
- Решение
	- Обнулить исходное положение энкодера
	- 1000 раз в секунду проверять положение энкодера и
	- оказывать управляющее воздействие на моторы вперед или назад

*Энкодер – датчик оборотов, встроенный в двигатель NXT*

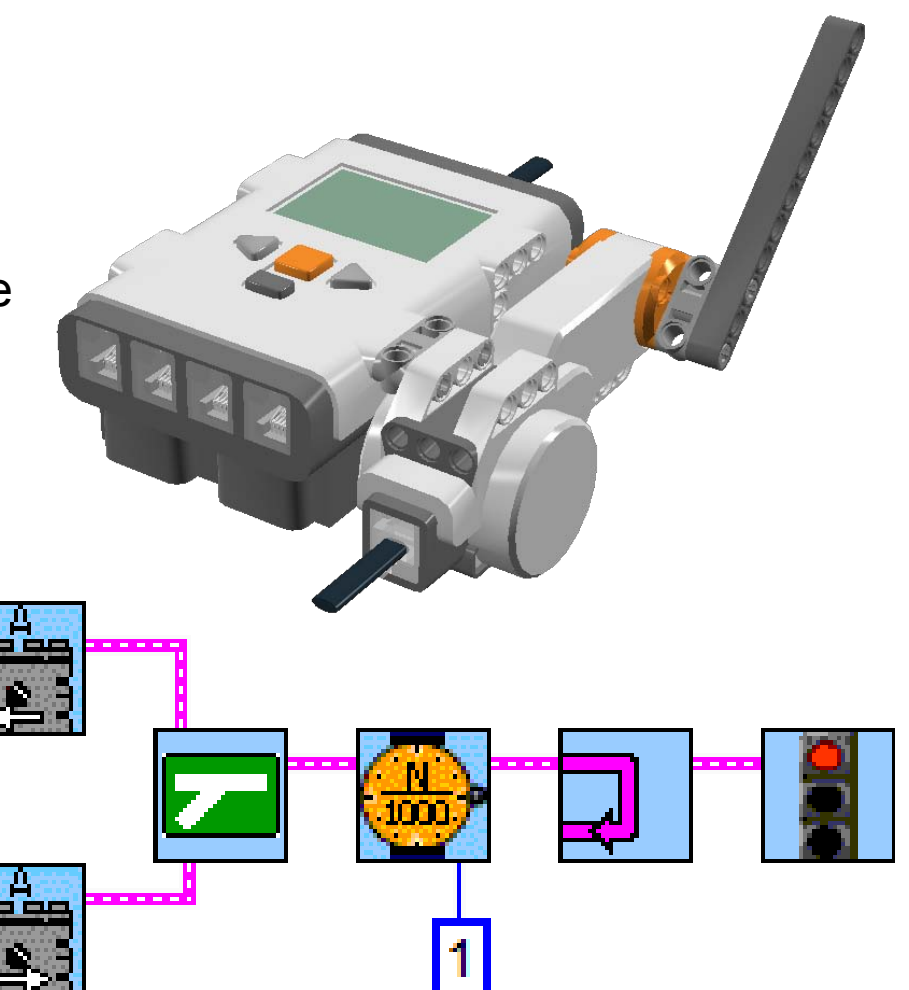

#### Релейный регулятор:

#### управление мотором *Энкодер – датчик оборотов,*

- **task main()**
- **{ int alpha=45;**
- **nMotorEncoder[motorA]=0;**
- **while(true){**
	- **if(nMotorEncoder[motorA]>alpha) motor[motorA]=-100;**

```
 else
```

```
 motor[motorA]=100;
 wait1Msec(1);
```
*встроенный в двигатель NXT*

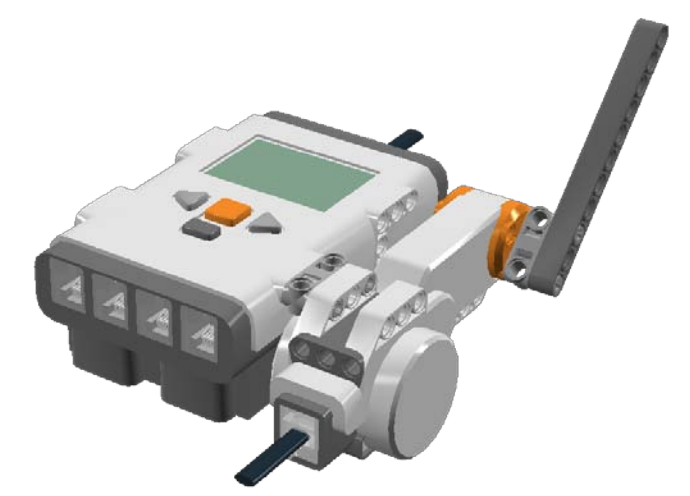

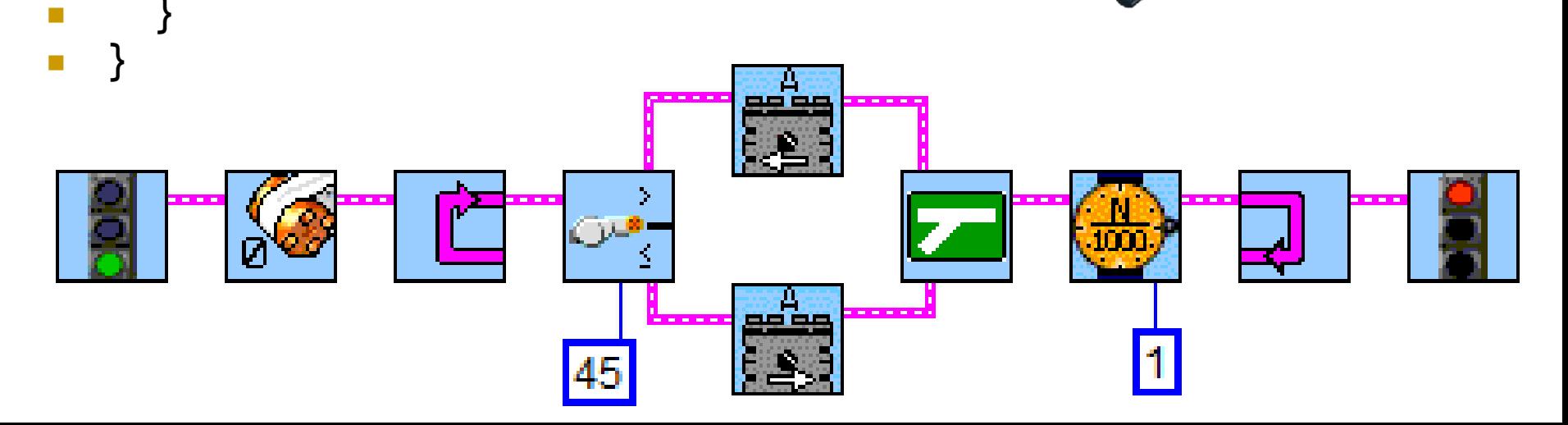

# Пропорциональный регулятор

В задачах автоматического регулирования управляющее воздействие u(t) обычно является функцией динамической ошибки – отклонения e(t) регулируемой величины  $x(t)$  от ее заданного значения  $x_0(t)$ :  $e(t)=x_0(t)-x(t)$ 

Пропорциональный регулятор – это устройство, оказывающее управляющее воздействие на объект пропорционально его отклонению от заданного состояния.

#### $u_0(t)$ =ke

Здесь k – это коэффициент усиления регулятора.

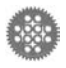

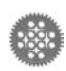

### Пропорциональный регулятор:

#### управление мотором

 Пусть e1 – показания датчика оборотов на моторе A. Тогда управление мощностью мотора задается формулой:

5\*(45-e1)

**Motor[MotorA]=k\*(45-e1),**

*45-e1 – отклонение энкодера от положения 45º*

- где k усиливающий коэффициент, например 5.
- **nMotorEncoder[motorB]=0;**
- **while(true){**

**}**

- **e1=nMotorEncoder[motorB];**
- **Motor[MotorA]=5\*(45-e1),**
- **wait1Msec(1);**

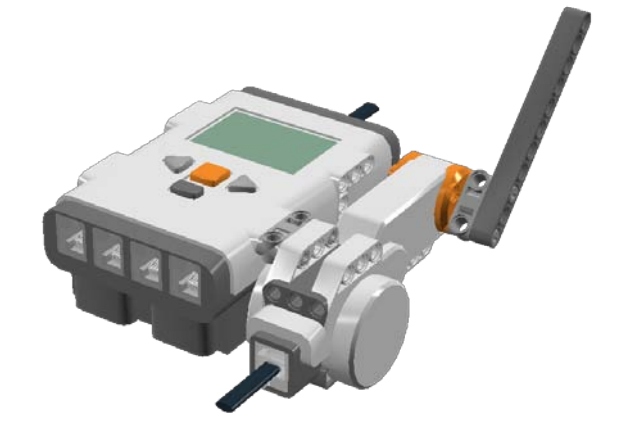

## Манипуляторы – применение точного позиционирования двигателей

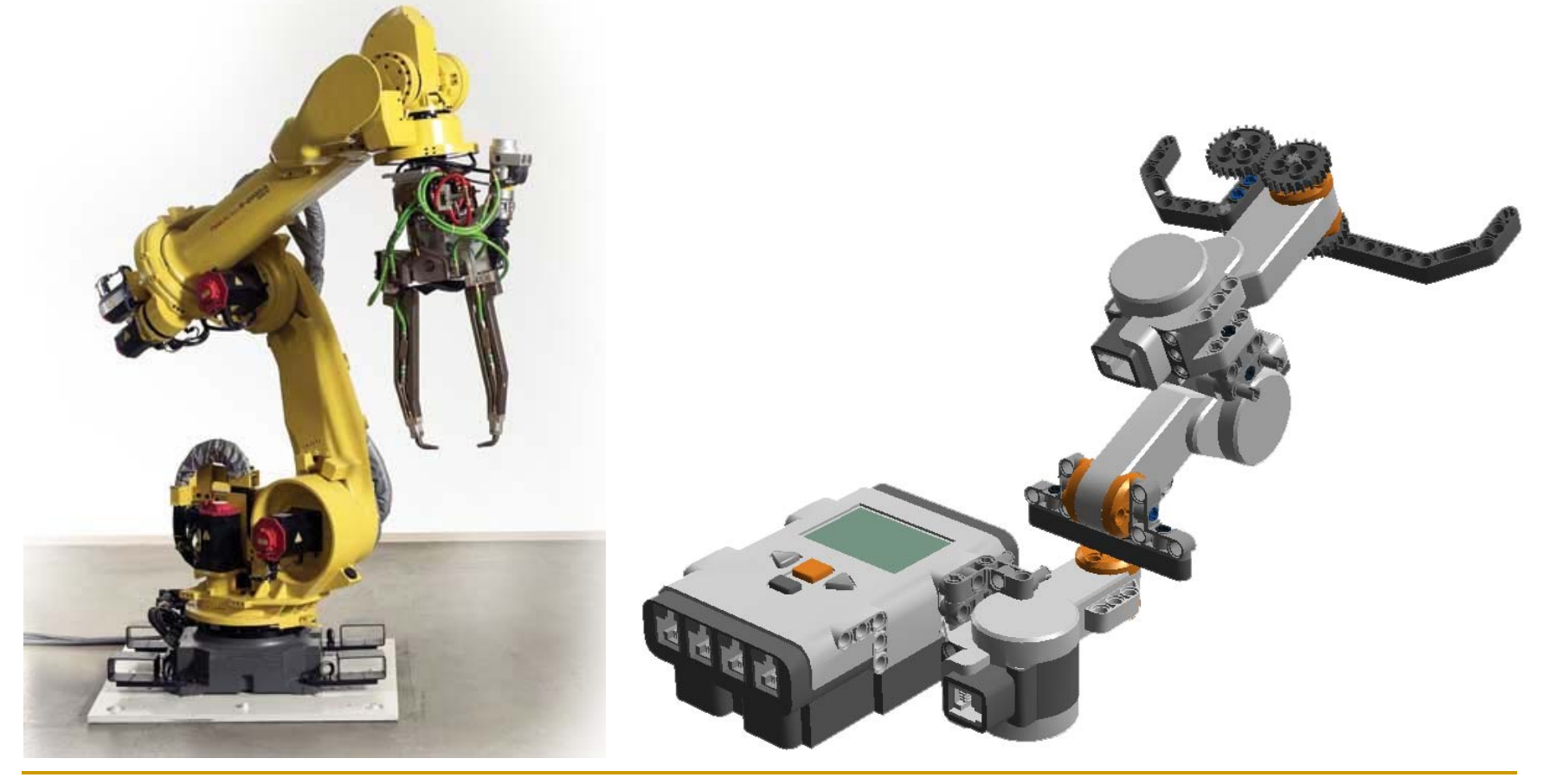

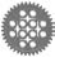

### Робот-барабанщик: изменение

#### положения двигателя

- Использование целочисленного деления на 2 для получения из показаний таймера T1 ряда чисел 0,1,0,1…
- Изменение положения двигателя 10 раз в секунду по формуле *T1%2\*15* от 0º до 15º.
- Перед стартом опустить палочку до уровня стола

ø

5\*(T1%2\*15-e1)

*В NXT имеется 4 встроенных таймера: T1, T2, T3, T4, такт по умолчанию 0,1с*

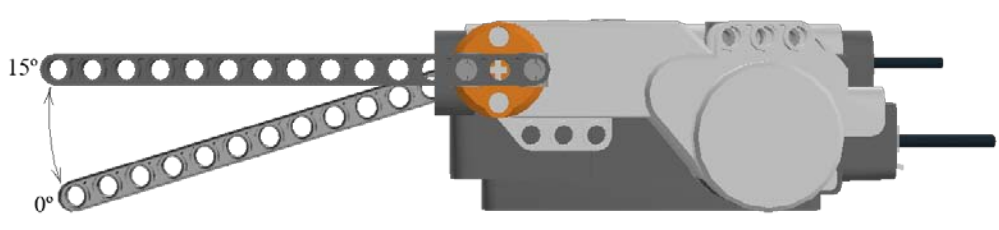

```
nMotorEncoder[motorB]=0;
ClearTimer(T1);
while(true){
  e1=nMotorEncoder[motorB];
  motor[motorA]=
   5*(timer100[T1]%2*15-e1);
  wait1Msec(1);
}
```
磯

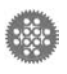

Попробуйте применить формулу *T1%5%2\*15* и придумать свою!

## Использование пропорционального регулятора в роботе-барабанщике

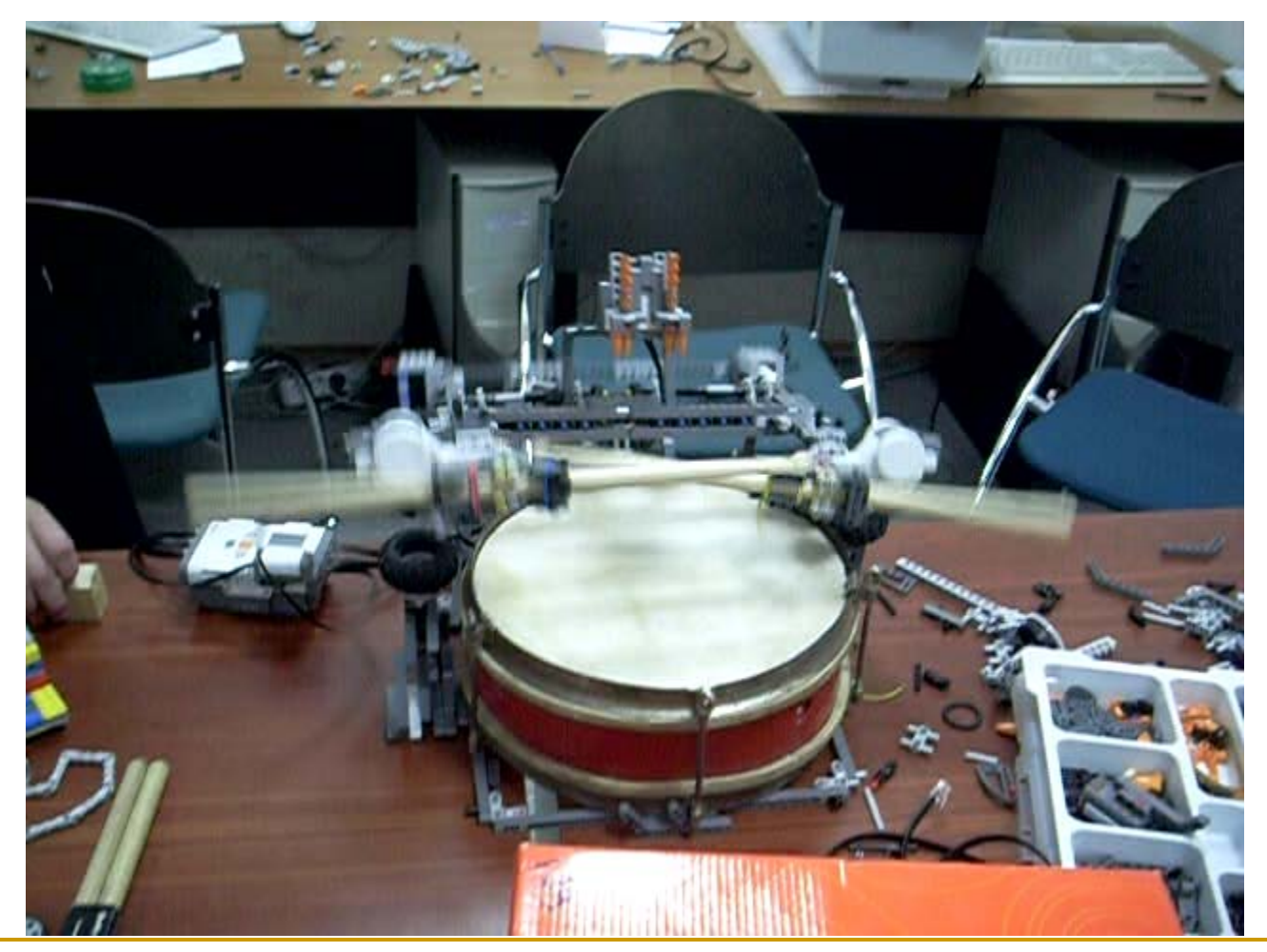

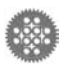

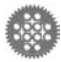

## Релейный регулятор: движение вдоль границы черного и белого

```
Определяем показания датчика освещенности 
   int grey=45; 
                           на границе и записываем в переменную grey while (true) { 
     if (SensorValue[S1]>grey){
       motor[motorB]=100;
       motor[motorC]=0;
 }
     else{
       Motor[MotorB]=0;
       Motor[MotorC]=100;
 }
     wait1Msec(1);
 }
```
### Пропорциональный регулятор:

 $\overline{f(x)}$ 

u=2.5\*(s1-48)

#### движение по линии

- Также как и в релейном регуляторе, необходимо определить среднее значение grey между черным и белым. Это будет то состояние датчика освещенности s1, к которому должна стремиться система.
- Управляющее воздействие **u** сочетается с базовой скоростью **50**%

```
 while(true)
```

```
 {
```
**}**

```
 u=k*(s1-grey);
```
- **motor[motorB]=50+u;**
- **motor[motorC]=50-u;**

```
 wait1Msec(1);
```
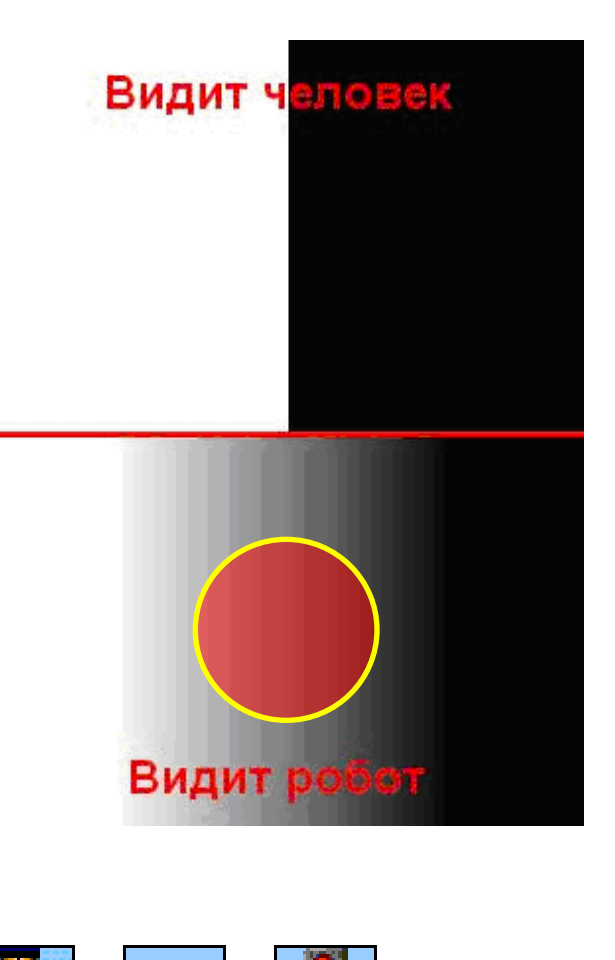

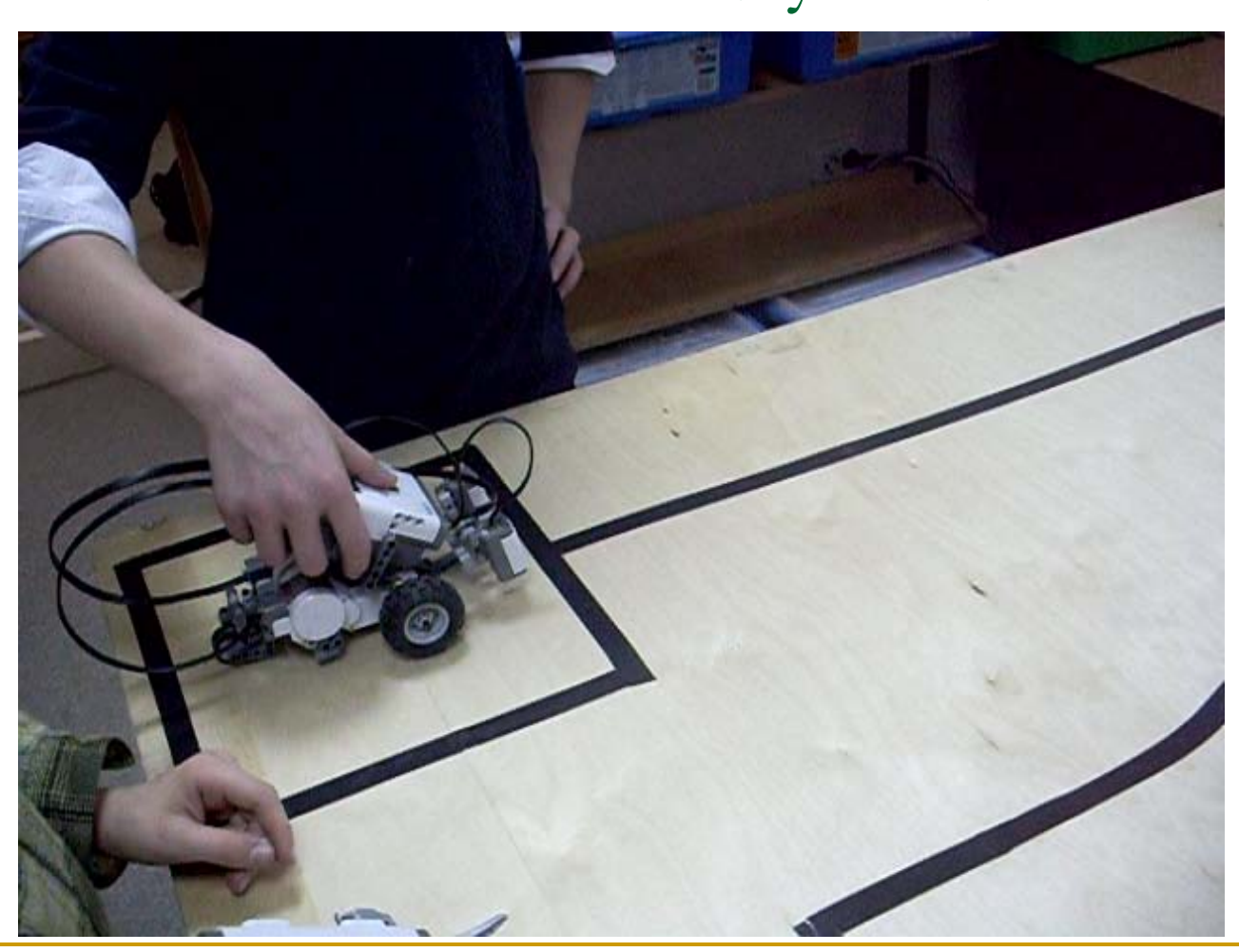

движение по линии с двумя датчиками

Пропорциональный регулятор:

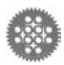

### Движение вдоль стенки

#### с помощь датчика ультразвука

- Движение вдоль стенки на заданном расстоянии L
- S1 текущие показания датчика
- Используется пропорциональный регулятор

```
 L=SensorValue[S1];
```

```
 while(true)
```

```
 {
```

```
 u=k*(SensorValue[S1]-L);
```

```
 Motor[MotorB]=50+u;
```

```
 Motor[MotorC]=50-u;
```

```
 wait1msec(1);
```

```
 }
```
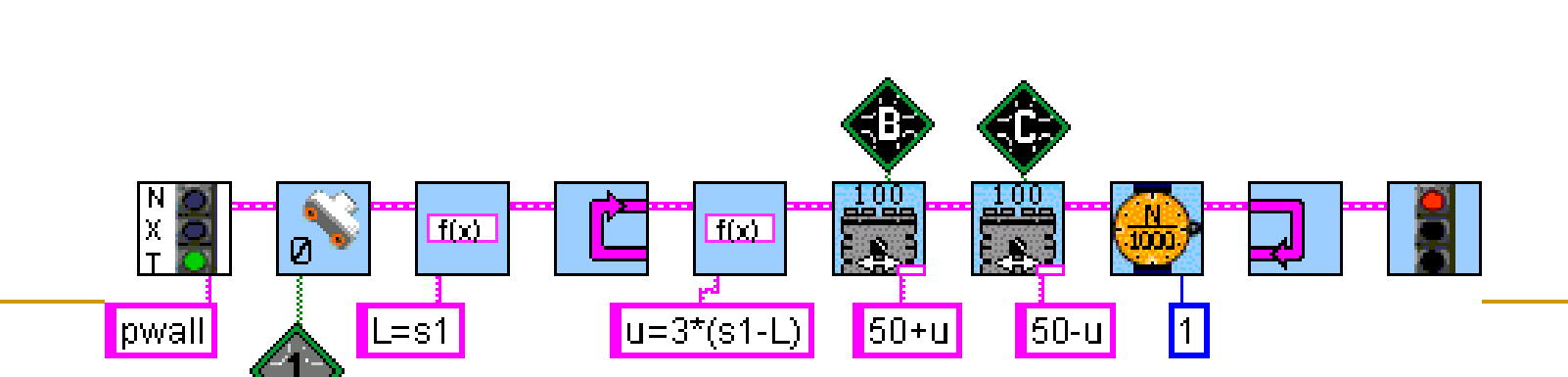

L

S'

### Движение вдоль стенки:

## недостатки П-регулятора

- Предложенное управление не обладает свойством асимптотической устойчивости
- Работает только на малых углах отклонения
- Допустимы ситуации, при которых ультразвуковой датчик теряет контакт со стенкой
- **up=k\*(s1-L)**
- Вывод: требуется дифференциальная составляющая

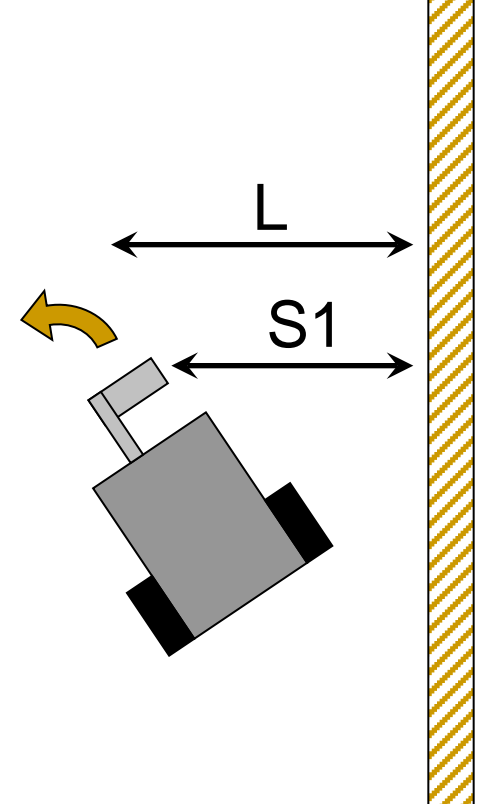

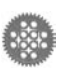

*Можно показать, что для устойчивого достижения цели коэффициент k2 при дифференциальной составляющей должен превышать k1*

- **u=k1\*(S1-L)+k2\*(S1-Sold)**
- **u=up+ud**
- Дифференциальная составляющая компенсирует пропорциональную
- где S1 текущее расстояние до стенки, Sold – расстояние на предыдущем шаге.
- ПД-регулятора **ud=k\*(S1-Sold)/Δt,**
- Движение вдоль стенки с помощью

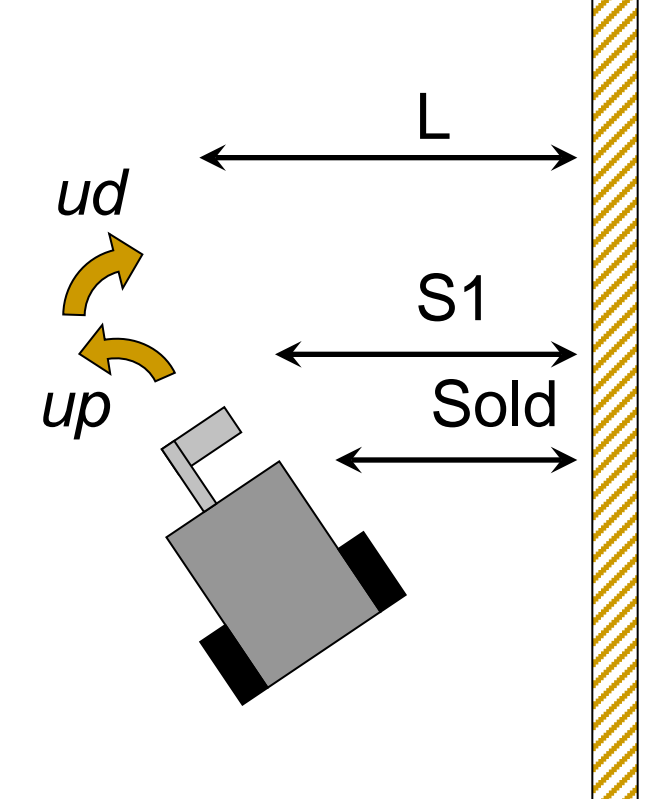

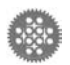

#### Движение вдоль стены с помощью

# ПД-регулятора

- **В качестве первоначального значения Sold** принимаем текущее расстояние от стены, которое будет поддерживаться
- **Sold=L=S1;**
- **while(true)**
- **{**

- 
- 
- 
- 

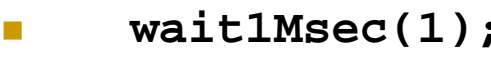

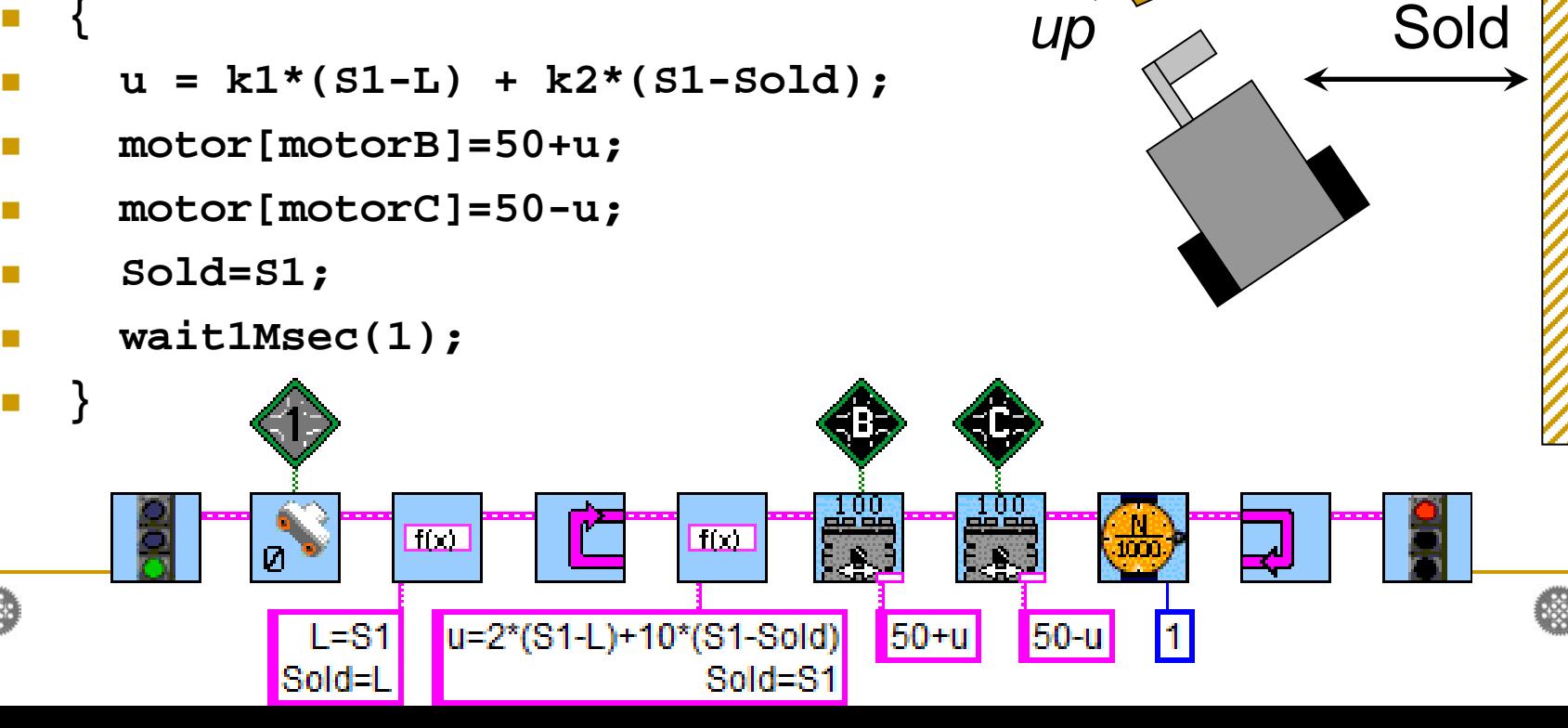

S1

L

*ud*

# Объезд предметов с помощью ПД-регулятора

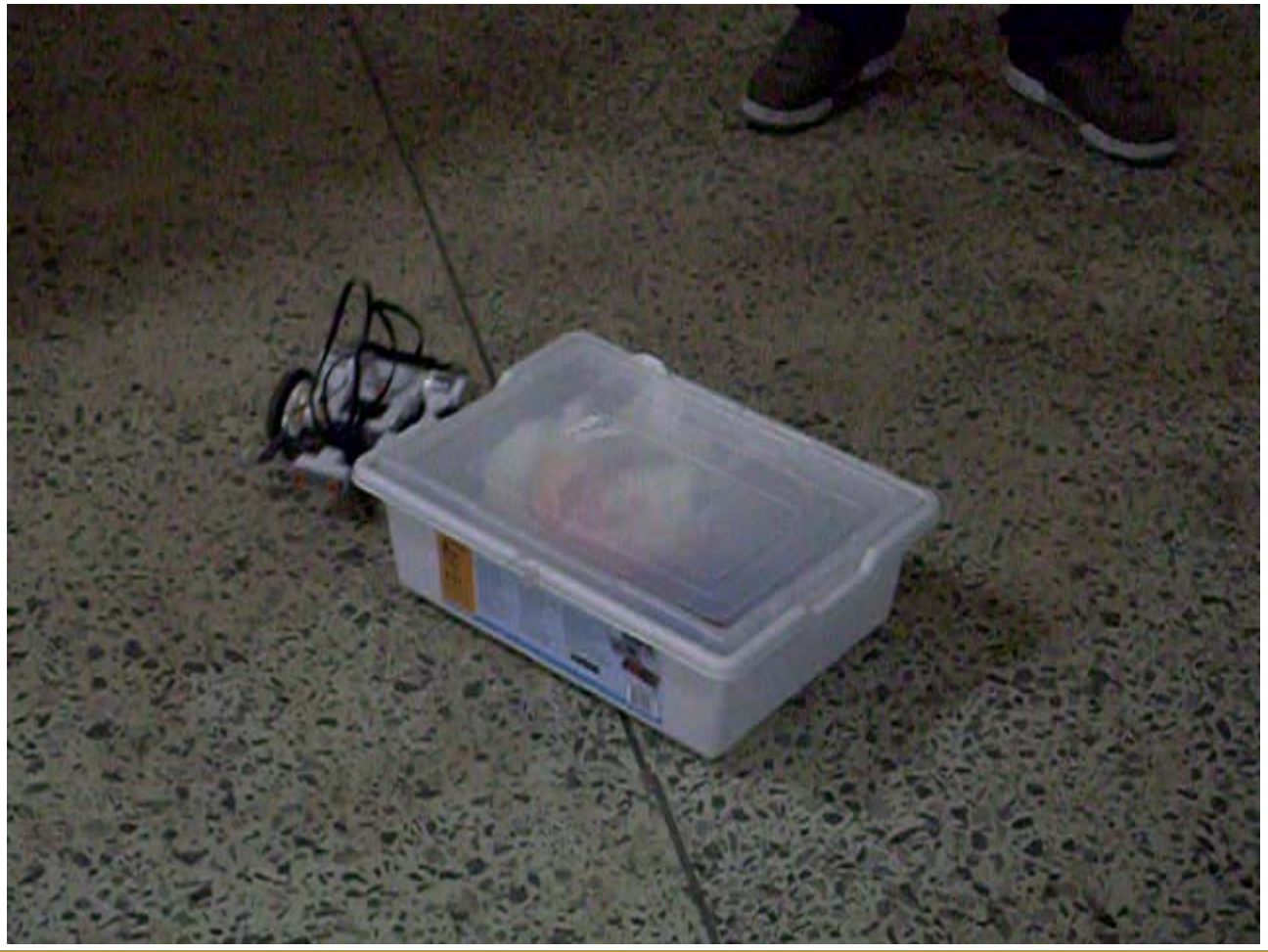

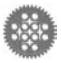

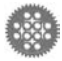

# Балансирующий робот ПИД-регулятор

- Балансирующий робот на базе датчика освещенности
- Классический ПИД-регулятор
- Интегральная составляющая как сумма длительностей ошибок
- Весь алгоритм в виде блок- схемы с выделенным математическим блоком

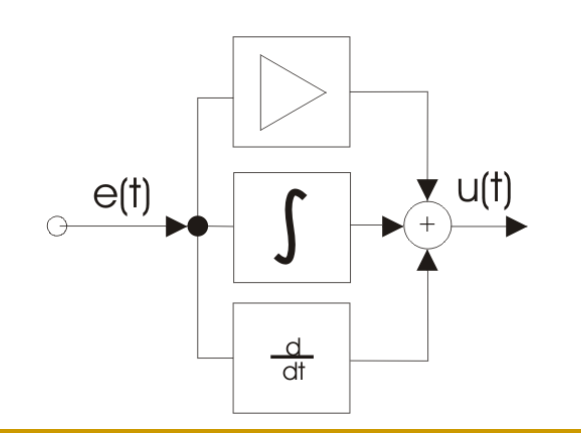

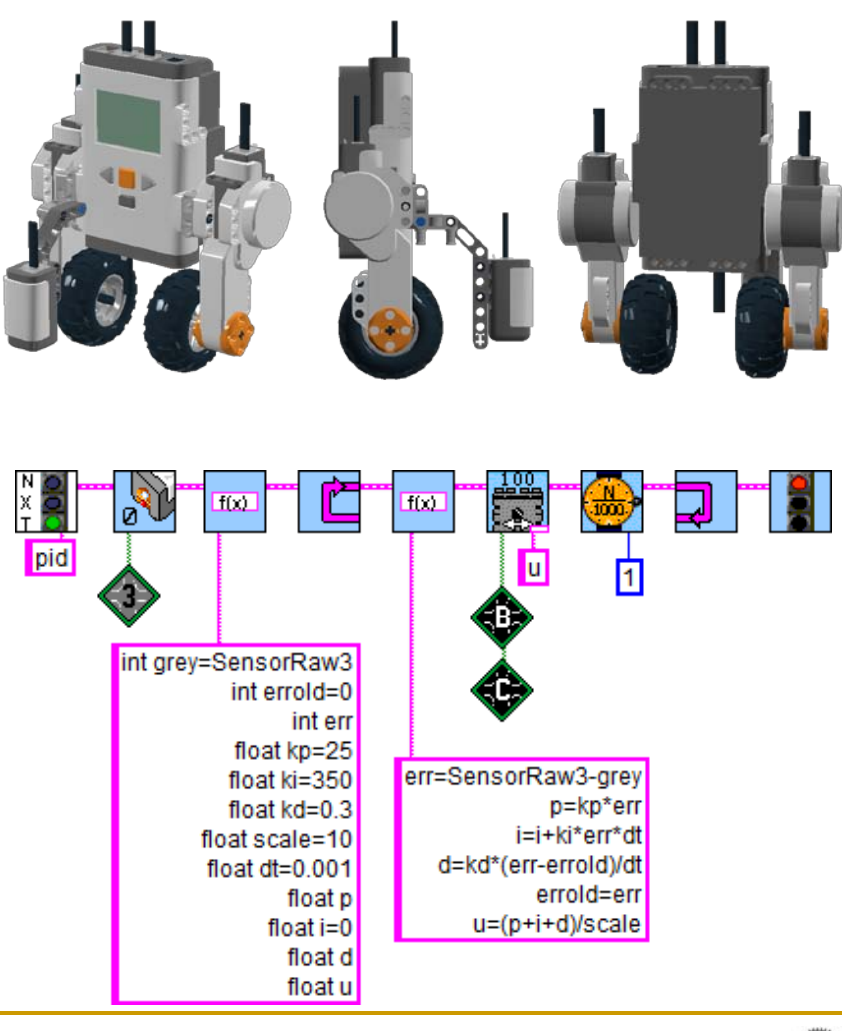

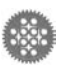

### Стабилизация сигвея - увлекательная задача для семиклассников

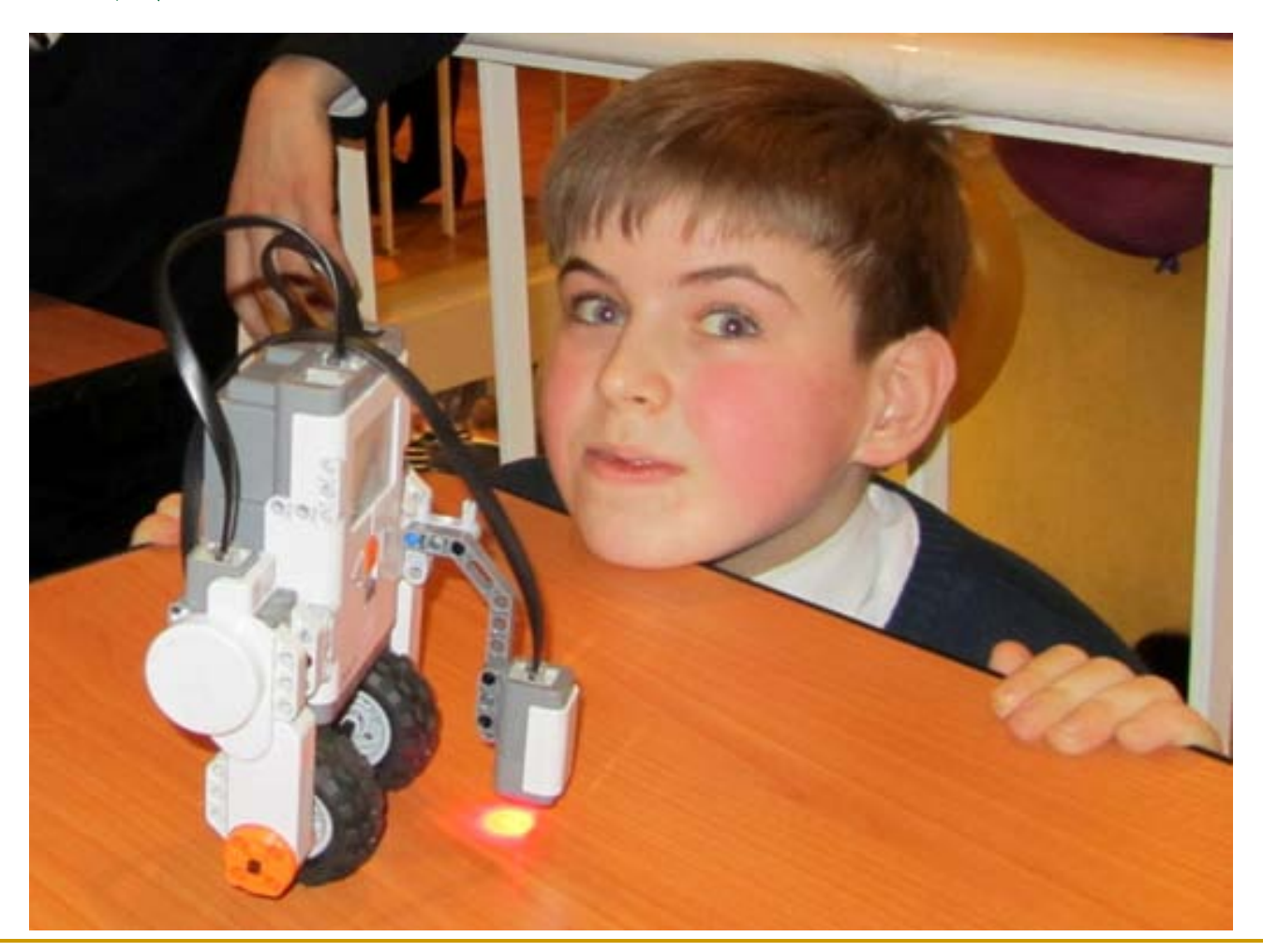

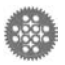

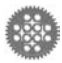

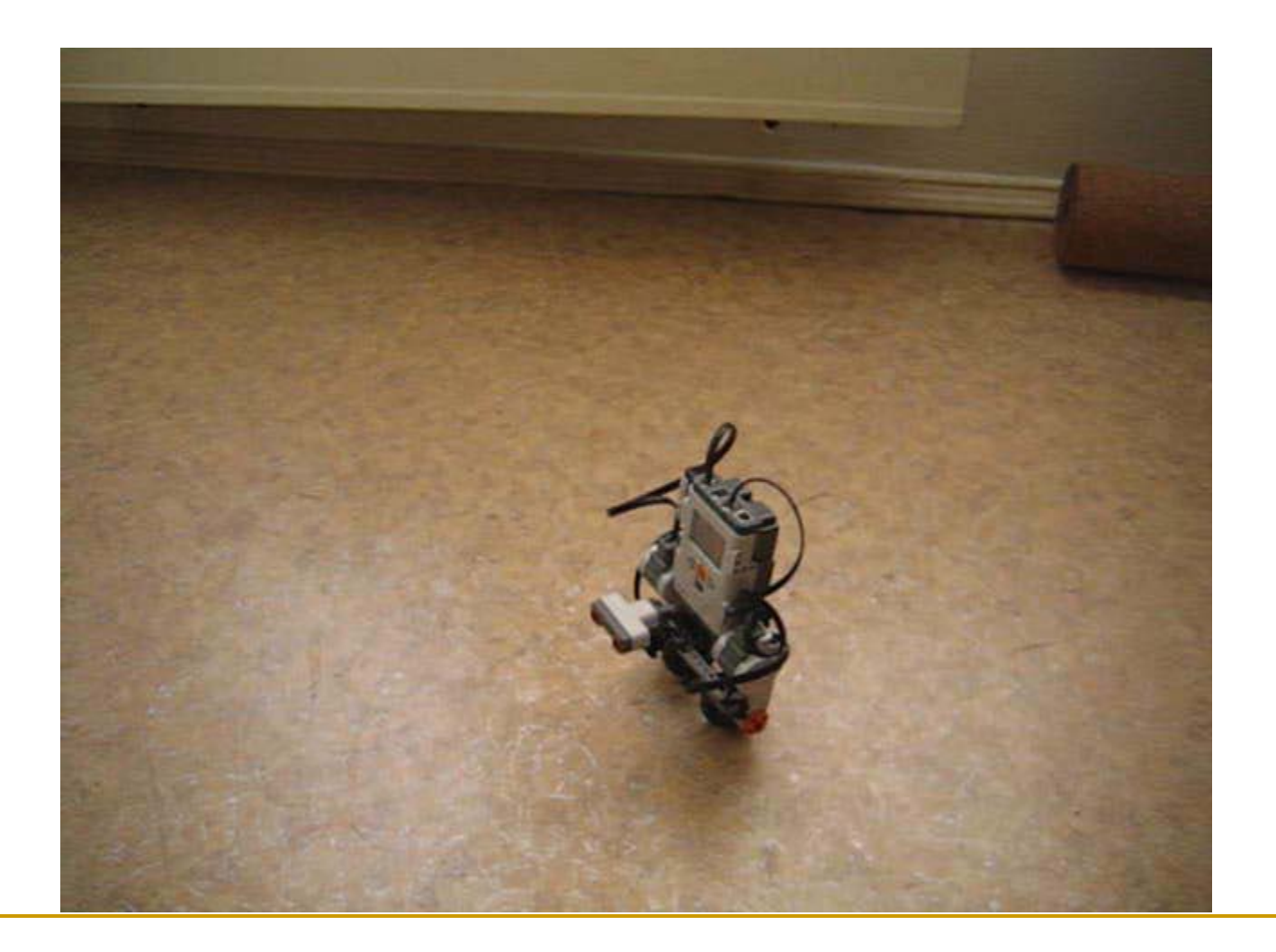

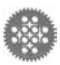

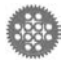

# Результаты работы

- **Основы** элементарной **теории управления** оказались доступны учащимся **5-7 классов**
- Вместо **дифференциальных уравнений** были использованы **разностные**, хорошо соответствующие дискретному характеру взаимодействия объекта и регулятора при компьютерном управлении
- Предложенные способы реализации мобильных роботов способствовали росту интереса учащихся к робототехнике
- Была усовершенствована методика преподавания робототехники в школе

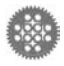

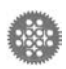

## Благодарю за внимание!

Сергей Александрович Филиппов Физико-Математический лицей № 239 Санкт-Петербург safilippov@gmail.com

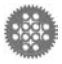

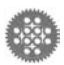